# **File**

Recognizing the way ways to acquire this books **file** is additionally useful. You have remained in right site to begin getting this info. get the file belong to that we find the money for here and check out the link.

You could purchase guide file or acquire it as soon as feasible. You could speedily download this file after getting deal. So, considering you require the book swiftly, you can straight acquire it. Its hence totally simple

# **ASHRAE Technical FAQ**

WebASHRAE Technical FAQ ID 92 Question What are the recommended indoor temperature and humidity levels for homes? Answer ASHRAE Standard 55-20

Web2.1 Select the browse button to locate the payment file on your computer. The file path of the selected file displays in the File to upload field. Note: On select a folder to upload multiple files. 2.2 Populate the Reference field.

## **United Nations Declaration on the Rights of Indigenous Peoples**

Web5 Recognizing in particular the right of indigenous families and communities to retain shared re-sponsibility for the upbringing, training, educa-tion and

WebTax file number (TFN) You do not have to quote your TFN but if you do not provide it, your contributions may be taxed at a higher rate. Your TFN also h to make personal contributions to your fund. Where your super should be paid is your choice. From 1 November 2021, if you start a new job and you ...

**Commencement Notice - Miami-Dade County**

WebCreated Date: 3/27/2013 3:17:22 PM

## **Upload a payment file - NAB**

webHow to File Your Arbitration Case Step 1. Check your contract (or agreement) to confirm jurisdiction. In order to proceed with case administration, the ICDR® must verify, on a threshold level, whether WebGive an additio we have the administrative jurisdiction. Check to see whether your contract or agreement provides for an arbitration clause which

ATTIVITÀ PER LE QUALI È RICHIESTO IL POSSESSO DEL GREEN

WebAggiornamento 02/05/2022 Pag. 1 | 2

### **Superannuation Standard choice form - Australian Taxation Office**

### **How to File Your Arbitration Case - ADR**

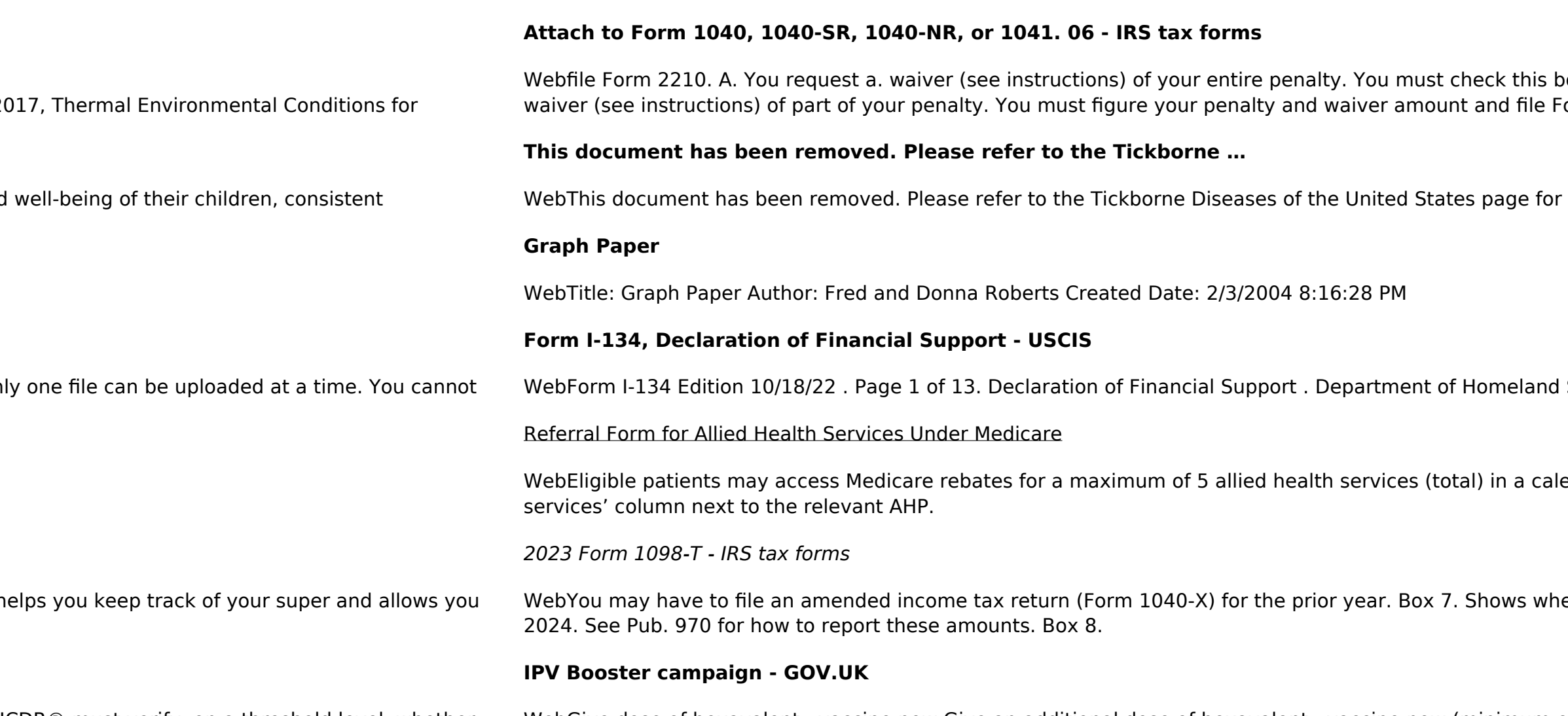

oox and file page 1 of Form 2210, but you aren't required to figure your penalty. B. You request a .  $\frac{1}{2}$ orm 2210. C

webTupdated information. https://www.cdc.gov/ticks/tickbornediseases ...

Security . U.S. Citizenship and Immigration Services

endar year. Please indicate the number of services required by writing the number in the 'No. of

ether the amount in box 1 includes amounts for an academic period beginning January-March